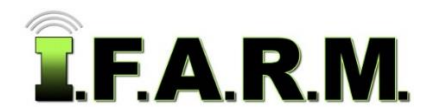

## **2021 Price Schedule**

#### **PACKAGE PROGRAMS**

- Inclusive of Program Training / 4 hrs. At your location or via video teleconference.
- Additional users can be added for a fee.
- Mobile website included: (Smart phones / Tablets / iPads). [www.usifarm.com/mobile.](http://www.usifarm.com/mobile)
- Program options second page.

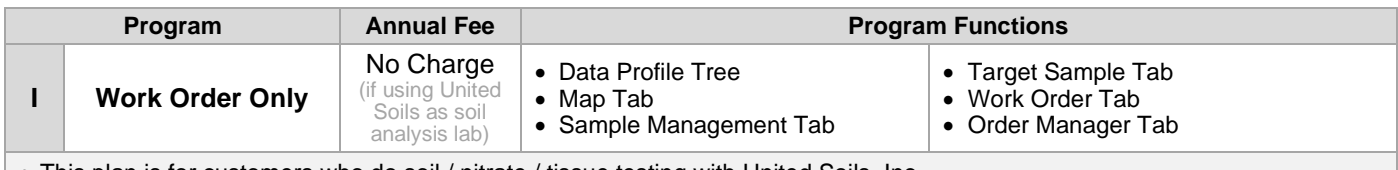

- This plan is for customers who do soil / nitrate / tissue testing with United Soils, Inc.
- Results will be delivered via PDF report directly from the lab.
- If more I.F.A.R.M. functions are required, then consider the Base Level Package option.
- Optional Dispatch Tab allows customers to dispatch / manage their own field staff for pulling soil / tissue samples.

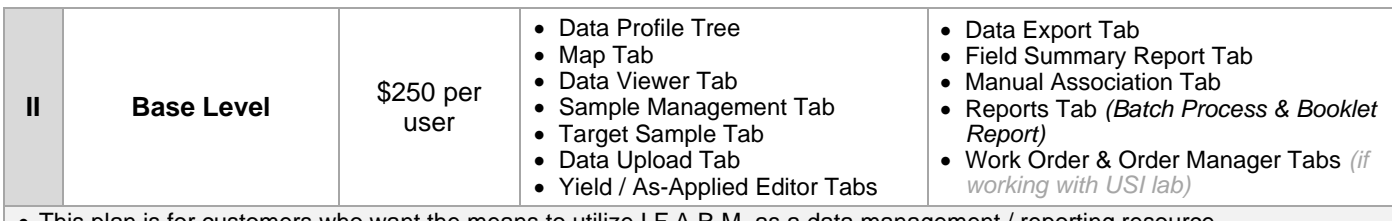

• This plan is for customers who want the means to utilize I.F.A.R.M. as a data management / reporting resource.

- Offers data reporting functions, file uploads / exports, field record-keeping, basic yield management, etc.
- If more I.F.A.R.M. functions are required, then consider the most suitable Package program.

#### **I.F.A.R.M. SPREAD FILE PACKAGES**

- These plans introduce spread map options / controller file outputs *(VRT / Data Zones / Soil Type Zones / Advanced Zones).*
- Choose the spread map / zone functions required.
- Each Program includes the following base functions (below):

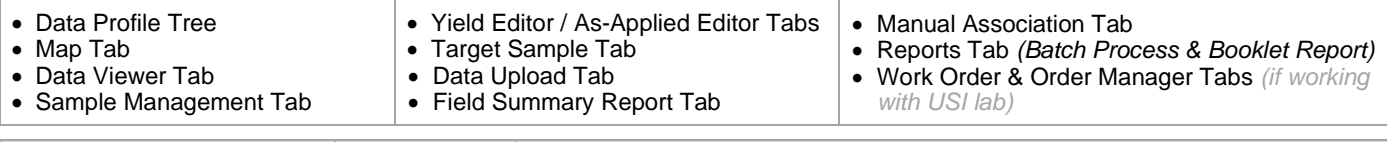

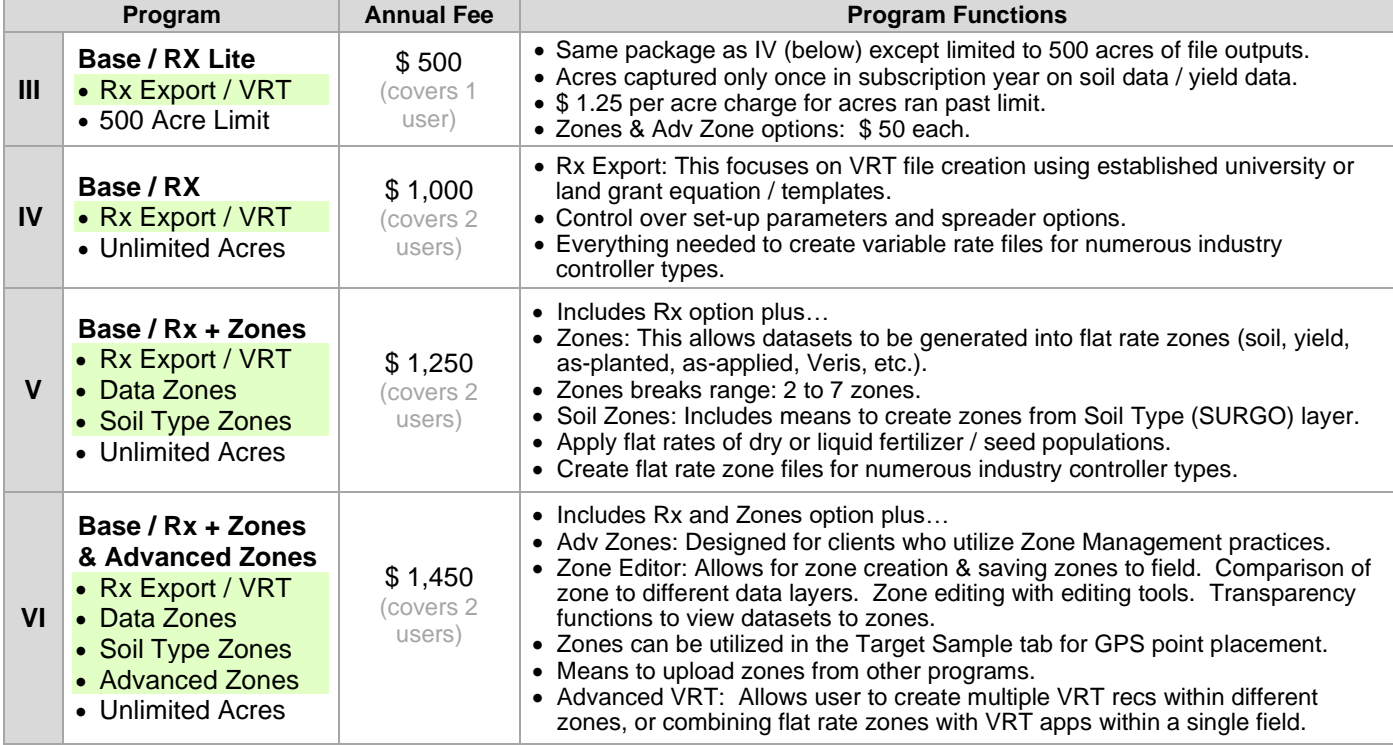

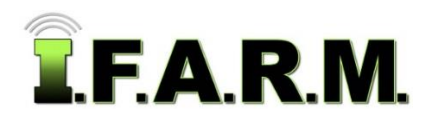

# **2021 Price Schedule**

### *2021 I.F.A.R.M. Price Schedule continued…*

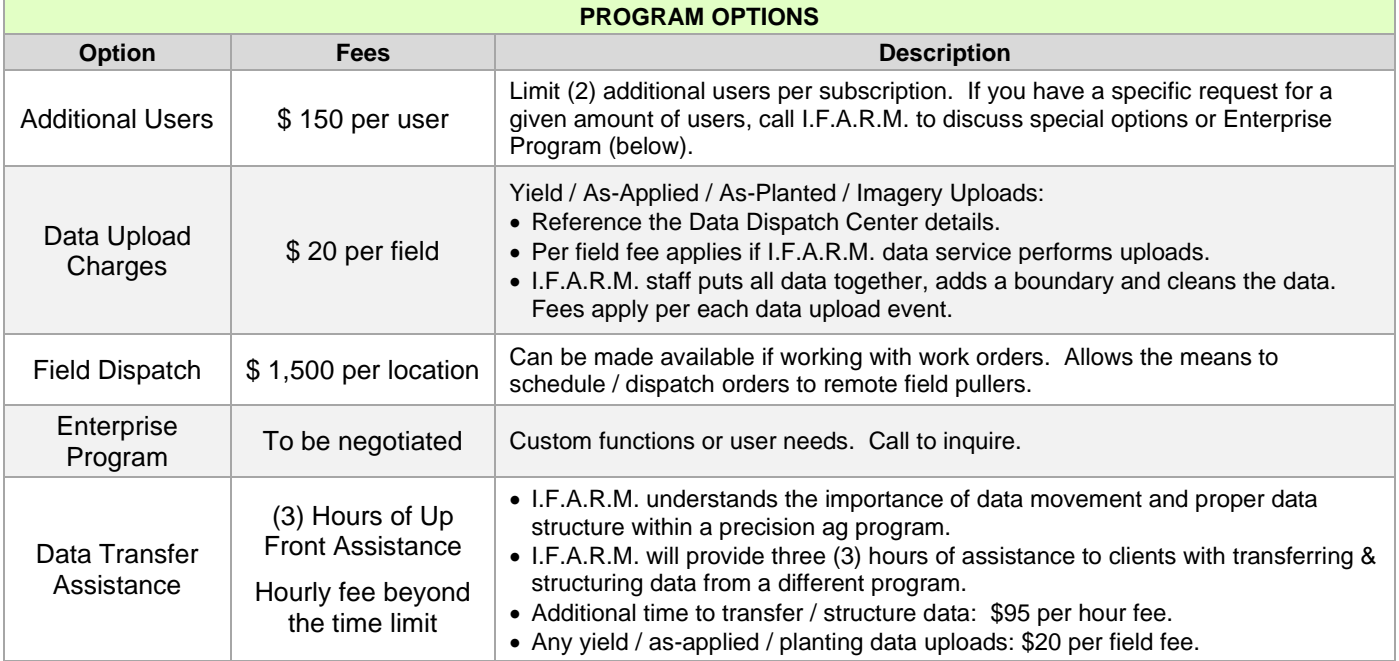

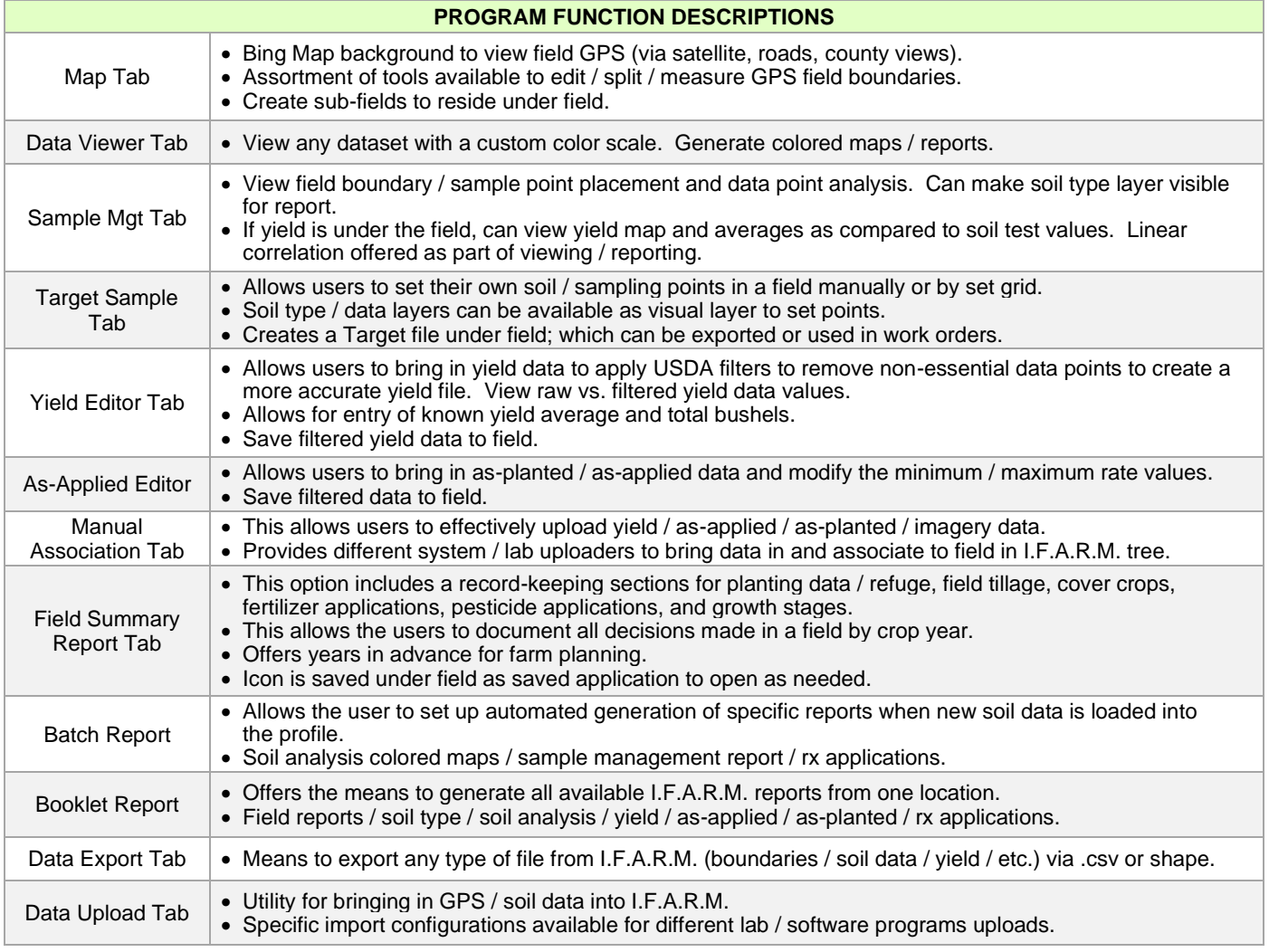